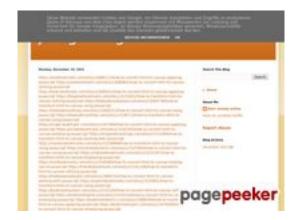

#### Web sitesi incelemesi hkckhck.blogspot.com

Tarihinde oluşturuldu Aralık 20 2022 05:21 AM

Puan 53/100

# SEO İçeriği

|              | Başlık              | jdfkghkchgc                                                                                                    |                           |               |              |                |             |
|--------------|---------------------|----------------------------------------------------------------------------------------------------|---------------------------|---------------|--------------|----------------|-------------|
|              |                     | Uzunluk : 11                                                                                                    |                           |               |              |                |             |
|              |                     | Mükemmel, başlığınız 10 ile 70 arasında karakter içeriyor.                                                                                                    |                           |               |              |                |             |
|              | Açıklama            | Uzunluk : 0  Very bad. We haven't found meta description on your page. Use this                                                                                                    |                           |               |              |                |             |
|              |                     | <u>free onlin</u>                                                                                                    | <u>e meta taq</u>         | gs generator  | to create d  | escription.    |             |
|              | Anahtar kelimeler   | Very bad. We haven't found meta keywords on your page. Use <u>this free</u> <u>online meta tags generator</u> to create keywords.                                                        |                           |               |              |                |             |
| <b>&amp;</b> | Og Meta Özellikleri | This page does not take advantage of Og Properties. This tags allows social crawler's better structurize your page. Use this free og properties generator to create them.                |                           |               |              |                |             |
|              | Başlıklar           | H1<br>1                                                                                                    | H2<br>4                   | H3<br>1       | H4<br>0      | H5<br>0        | H6<br>0     |
|              |                     | <ul> <li>[H1] jdfkghkchgc</li> <li>[H2] Monday, December 19, 2022</li> <li>[H2] Search This Blog</li> <li>[H2] About Me</li> <li>[H2] Blog Archive</li> <li>[H3] Report Abuse</li> </ul> |                           |               |              |                |             |
|              | Görüntüler          | Bu web sa                                                                                                    | ayfasında 1               | 1 görsel buld | duk.         |                |             |
| W            |                     | 1 alt attributes are empty or missing. Add alternative text so that search engines can better understand the content of your images.                                                     |                           |               |              |                |             |
|              | Metin / HTML Oranı  | Oran : 19                                                                                                    | %                         |               |              |                |             |
|              |                     |                                                                                                    | s page's ra<br>n 25 perce |               | HTML code    | e is higher th | nan 15, but |
|              | Flash               | Perfect, n                                                                                                    | o Flash co                | ntent has be  | een detected | d on this pag  | je.         |

# SEO İçeriği

| Iframe | Great, there are no Iframes detected on this page. |
|--------|----------------------------------------------------|

#### SEO Linkleri

|         | URL Yeniden Yaz       | Good. Your links looks friendly!                           |
|---------|-----------------------|------------------------------------------------------------|
| <b></b> | URLlerde alt çizgiler | Perfect! No underscores detected in your URLs.             |
|         | Sayfa içi bağlantılar | We found a total of 107 links including 0 link(s) to files |
|         | Statistics            | Dış Bağlantılar : noFollow 0%                              |
|         |                       | Dış Bağlantılar : Passing Juice 96.26%                     |
|         |                       | İç Bağlantılar 3.74%                                       |

| Çapa                                                                                            | Tür | Juice         |
|-------------------------------------------------------------------------------------------------|-----|---------------|
| https://atozbookmark.com/story13080211/how-to-convert-<br>html-to-canvas-applying-javascript    | Dış | Passing Juice |
| https://userbookmark.com/story13089842/how-to-convert-<br>html-to-canvas-utilizing-javascript   | Dış | Passing Juice |
| https://total-bookmark.com/story13089321/how-to-convert-<br>html-to-canvas-applying-javascript  | Dış | Passing Juice |
| https://thegreatbookmark.com/story13152612/how-to-transform-html-to-canvas-utilizing-javascript | Dış | Passing Juice |
| https://thebookmarkplaza.com/story13090738/how-to-transform-html-to-canvas-using-javascript     | Dış | Passing Juice |
| https://thebookmarkking.com/story13092513/how-to-convert-html-to-canvas-using-javascript        | Dış | Passing Juice |
| https://thebookmarkfree.com/story13158713/how-to-                                               | Dış | Passing Juice |

#### transform-html-to-canvas-using-javascript

| https://single-bookmark.com/story13167449/how-to-convert-html-to-canvas-applying-javascript         | Dış | Passing Juice |
|----------------------------------------------------------------------------------------------------|-----|---------------|
| https://privatebookmark.com/story13162343/how-to-convert-html-to-canvas-employing-javascript        | Dış | Passing Juice |
| https://onlybookmarkings.com/story13151694/how-to-transform-html-to-canvas-working-with-javascript  | Dış | Passing Juice |
| https://mysterybookmarks.com/story13156668/how-to-<br>transform-html-to-canvas-using-javascript     | Dış | Passing Juice |
| https://mirrorbookmarks.com/story13147804/how-to-convert-html-to-canvas-using-javascript            | Dış | Passing Juice |
| https://indexedbookmarks.com/story13151307/how-to-transform-html-to-canvas-employing-javascript     | Dış | Passing Juice |
| https://minibookmarks.com/story13160460/how-to-convert-html-to-canvas-making-use-of-javascript      | Dış | Passing Juice |
| https://friendlybookmark.com/story13161208/how-to-<br>transform-html-to-canvas-utilizing-javascript | Dış | Passing Juice |
| https://freebookmarkpost.com/story13084752/how-to-convert-html-to-canvas-working-with-javascript    | Dış | Passing Juice |
| https://explorebookmarks.com/story13155851/how-to-transform-html-to-canvas-using-javascript         | Dış | Passing Juice |
| https://bookmarksystem.com/story13152200/how-to-convert-<br>html-to-canvas-utilizing-javascript     | Dış | Passing Juice |
| https://bookmarkspiral.com/story13152316/how-to-convert-<br>html-to-canvas-employing-javascript     | Dış | Passing Juice |
| https://bookmarkdistrict.com/story13086399/how-to-<br>transform-html-to-canvas-applying-javascript  | Dış | Passing Juice |
| https://bookmarkusers.com/story13079508/how-to-convert-<br>html-to-canvas-employing-javascript      | Dış | Passing Juice |
| https://bookmark-search.com/story13155105/how-to-convert-html-to-canvas-applying-javascript         | Dış | Passing Juice |
| https://bookmark-nation.com/story13075125/how-to-convert-<br>html-to-canvas-using-javascript        | Dış | Passing Juice |
| https://7bookmarks.com/story13084609/how-to-convert-html-to-canvas-employing-javascript             | Dış | Passing Juice |
| https://xyzbookmarks.com/story13154515/how-to-convert-html-to-canvas-utilizing-javascript           | Dış | Passing Juice |

| https://bookmarklinkz.com/story13150416/how-to-convert-html-to-canvas-applying-javascript          | Dış | Passing Juice |
|----------------------------------------------------------------------------------------------------|-----|---------------|
| https://tbookmark.com/story13080579/how-to-transform-html-to-canvas-utilizing-javascript           | Dış | Passing Juice |
| https://bookmark-rss.com/story13153086/how-to-convert-html-to-canvas-working-with-javascript       | Dış | Passing Juice |
| https://bookmarkstumble.com/story7281238/how-to-transform-html-to-canvas-utilizing-javascript      | Dış | Passing Juice |
| https://bookmarkstime.com/story12760383/how-to-transform-html-to-canvas-making-use-of-javascript   | Dış | Passing Juice |
| https://bookmarkrange.com/story13563498/how-to-transform-html-to-canvas-utilizing-javascript       | Dış | Passing Juice |
| https://bookmarkextent.com/story13846371/how-to-convert-<br>html-to-canvas-utilizing-javascript    | Dış | Passing Juice |
| https://bookmarkspring.com/story7185866/how-to-convert-<br>html-to-canvas-applying-javascript      | Dış | Passing Juice |
| https://bookmarkswing.com/story13831548/how-to-convert-<br>html-to-canvas-making-use-of-javascript | Dış | Passing Juice |
| https://bookmarksknot.com/story13918889/how-to-transform-<br>html-to-canvas-employing-javascript   | Dış | Passing Juice |
| https://bookmarkja.com/story13887327/how-to-convert-html-to-canvas-employing-javascript            | Dış | Passing Juice |
| https://altbookmark.com/story13953422/how-to-convert-html-to-canvas-utilizing-javascript           | Dış | Passing Juice |
| https://trackbookmark.com/story13687476/how-to-transform-html-to-canvas-making-use-of-javascript   | Dış | Passing Juice |
| https://letusbookmark.com/story13820044/how-to-convert-html-to-canvas-working-with-javascript      | Dış | Passing Juice |
| https://hindibookmark.com/story13715473/how-to-transform-html-to-canvas-making-use-of-javascript   | Dış | Passing Juice |
| https://gatherbookmarks.com/story12933142/how-to-transform-html-to-canvas-using-javascript         | Dış | Passing Juice |
| https://bookmarkshq.com/story13752445/how-to-convert-html-to-canvas-applying-javascript            | Dış | Passing Juice |
| https://nybookmark.com/story12747874/how-to-transform-html-to-canvas-utilizing-javascript          | Dış | Passing Juice |
| https://bookmarketmaven.com/story12802955/how-to-transform-html-to-canvas-making-use-of-javascript | Dış | Passing Juice |

| https://johsocial.com/story2261500/how-to-convert-html-to-canvas-working-with-javascript           | Dış | Passing Juice |
|----------------------------------------------------------------------------------------------------|-----|---------------|
| https://iowa-bookmarks.com/story8464210/how-to-transform-html-to-canvas-utilizing-javascript       | Dış | Passing Juice |
| https://bouchesocial.com/story2251227/how-to-convert-html-to-canvas-applying-javascript            | Dış | Passing Juice |
| https://socialmphl.com/story2337520/how-to-convert-html-to-canvas-applying-javascript              | Dış | Passing Juice |
| https://socialmarkz.com/story2383224/how-to-convert-html-to-canvas-using-javascript                | Dış | Passing Juice |
| https://socialclubfm.com/story2389245/how-to-convert-html-to-canvas-applying-javascript            | Dış | Passing Juice |
| https://sparxsocial.com/story2245734/how-to-transform-html-to-canvas-working-with-javascript       | Dış | Passing Juice |
| https://sound-social.com/story2320821/how-to-transform-<br>html-to-canvas-making-use-of-javascript | Dış | Passing Juice |
| https://socialdosa.com/story2311001/how-to-transform-html-to-canvas-employing-javascript           | Dış | Passing Juice |
| https://sociallawy.com/story2252403/how-to-convert-html-to-canvas-working-with-javascript          | Dış | Passing Juice |
| https://throbsocial.com/story2332822/how-to-transform-html-to-canvas-making-use-of-javascript      | Dış | Passing Juice |
| https://thesocialroi.com/story2206214/how-to-convert-html-to-canvas-using-javascript               | Dış | Passing Juice |
| https://bbsocialclub.com/story2248933/how-to-convert-html-to-canvas-applying-javascript            | Dış | Passing Juice |
| https://dftsocial.com/story13228398/how-to-convert-html-to-canvas-working-with-javascript          | Dış | Passing Juice |
| https://socialevity.com/story2352857/how-to-transform-html-to-canvas-employing-javascript          | Dış | Passing Juice |
| https://nimmansocial.com/story2201649/how-to-transform-html-to-canvas-making-use-of-javascript     | Dış | Passing Juice |
| https://social-lyft.com/story2329068/how-to-convert-html-to-canvas-utilizing-javascript            | Dış | Passing Juice |
| https://socialskates.com/story13217962/how-to-convert-html-to-canvas-making-use-of-javascript      | Dış | Passing Juice |
| https://socials360.com/story2356825/how-to-convert-html-to-canvas-working-with-javascript          | Dış | Passing Juice |
|                                                                                                    |     |               |

| https://socialwoot.com/story2209256/how-to-convert-html-to-canvas-applying-javascript                | Dış | Passing Juice |
|----------------------------------------------------------------------------------------------------|-----|---------------|
| https://bookmarknap.com/story2237659/how-to-transform-html-to-canvas-using-javascript                | Dış | Passing Juice |
| https://bookmarkinglive.com/story13205878/how-to-convert-<br>html-to-canvas-working-with-javascript  | Dış | Passing Juice |
| https://bookmarkmiracle.com/story2310743/how-to-transform-html-to-canvas-making-use-of-javascript    | Dış | Passing Juice |
| https://telebookmarks.com/story2316098/how-to-transform-html-to-canvas-making-use-of-javascript      | Dış | Passing Juice |
| https://bookmarkcork.com/story13219314/how-to-convert-<br>html-to-canvas-employing-javascript        | Dış | Passing Juice |
| https://bookmarkedblog.com/story13102728/how-to-transform-html-to-canvas-utilizing-javascript        | Dış | Passing Juice |
| https://lingeriebookmark.com/story2285902/how-to-convert-<br>html-to-canvas-making-use-of-javascript | Dış | Passing Juice |
| https://bookmarkspy.com/story2204301/how-to-convert-html-to-canvas-applying-javascript               | Dış | Passing Juice |
| https://socialrator.com/story2382097/how-to-convert-html-to-canvas-working-with-javascript           | Dış | Passing Juice |
| https://bookmarkvids.com/story13271764/how-to-convert-<br>html-to-canvas-applying-javascript         | Dış | Passing Juice |
| https://bookmarkshut.com/story13165392/how-to-convert-<br>html-to-canvas-employing-javascript        | Dış | Passing Juice |
| https://fellowfavorite.com/story13225379/how-to-transform-html-to-canvas-applying-javascript         | Dış | Passing Juice |
| https://hubwebsites.com/story2186224/how-to-transform-html-to-canvas-utilizing-javascript            | Dış | Passing Juice |
| https://rotatesites.com/story13202482/how-to-transform-html-to-canvas-working-with-javascript        | Dış | Passing Juice |
| https://binksites.com/story2251529/how-to-convert-html-to-canvas-employing-javascript                | Dış | Passing Juice |
| https://sitesrow.com/story2264635/how-to-transform-html-to-canvas-using-javascript                   | Dış | Passing Juice |
| https://mysitesname.com/story2303172/how-to-transform-html-to-canvas-making-use-of-javascript        | Dış | Passing Juice |
| https://sites2000.com/story2192117/how-to-convert-html-to-canvas-making-use-of-javascript            | Dış | Passing Juice |

| https://thejillist.com/story2243461/how-to-convert-html-to-canvas-employing-javascript         | Dış | Passing Juice |
|------------------------------------------------------------------------------------------------|-----|---------------|
| https://toplistar.com/story2308829/how-to-convert-html-to-canvas-using-javascript              | Dış | Passing Juice |
| https://kingslists.com/story13261763/how-to-convert-html-to-canvas-working-with-javascript     | Dış | Passing Juice |
| https://fatallisto.com/story2180658/how-to-transform-html-to-canvas-utilizing-javascript       | Dış | Passing Juice |
| https://worldlistpro.com/story2369144/how-to-convert-html-to-canvas-making-use-of-javascript   | Dış | Passing Juice |
| https://health-lists.com/story13165233/how-to-convert-html-to-canvas-employing-javascript      | Dış | Passing Juice |
| https://webcastlist.com/story13148254/how-to-convert-html-to-canvas-applying-javascript        | Dış | Passing Juice |
| https://sirketlist.com/story2309942/how-to-transform-html-to-canvas-using-javascript           | Dış | Passing Juice |
| https://listfav.com/story13183324/how-to-transform-html-to-canvas-using-javascript             | Dış | Passing Juice |
| https://icelisting.com/story13148879/how-to-convert-html-to-canvas-using-javascript            | Dış | Passing Juice |
| https://classifylist.com/story13243676/how-to-transform-html-to-canvas-employing-javascript    | Dış | Passing Juice |
| https://210list.com/story13159801/how-to-transform-html-to-canvas-utilizing-javascript         | Dış | Passing Juice |
| https://hylistings.com/story13211632/how-to-transform-html-to-canvas-employing-javascript      | Dış | Passing Juice |
| https://wiishlist.com/story13196820/how-to-transform-html-to-canvas-utilizing-javascript       | Dış | Passing Juice |
| https://travialist.com/story2228598/how-to-convert-html-to-canvas-utilizing-javascript         | Dış | Passing Juice |
| https://wearethelist.com/story2352893/how-to-transform-html-to-canvas-making-use-of-javascript | Dış | Passing Juice |
| https://listbell.com/story2299120/how-to-transform-html-to-<br>canvas-using-javascript         | Dış | Passing Juice |
| https://seolistlinks.com/story13105756/how-to-transform-html-to-canvas-employing-javascript    | Dış | Passing Juice |
| No comments:                                                                                   | İç  | Passing Juice |
| <u>Home</u>                                                                                    | İç  | Passing Juice |

| Posts (Atom)      | İç  | Passing Juice |
|-------------------|-----|---------------|
| Earn money online | Dış | Passing Juice |
| Report Abuse      | Dış | Passing Juice |
| December 2022     | İç  | Passing Juice |
| Blogger           | Dış | Passing Juice |

#### SEO Anahtar Kelimeleri

| • | Anahtar Kelimeler<br>Bulutu | httpssitesrowstory2264635howtransform- htmlcanvas-using-javascript <b>Share</b> monday httpsbinksitesstory2251529howconvert-htmlcanvas-employing-javascript httpsmysitesnamestory2303172howtransform-htmlcanvas-makingjavascript httpsrotatesitesstory13202482howtransform-htmlcanvas-workingjavascript httpshubwebsitesstory2186224howtransform- |
|---|-----------------------------|----------------------------------------------------------------------------------------------------|
|   |                             | htmlcanvas-utilizing-javascript december httpsfellowfavoritestory13225379howtransform- htmlcanvas-applying-javascript httpsbookmarkshutstory13165392howconvert- htmlcanvas-employing-javascript                                                                                                    |

### Anahtar Kelimeler Tutarlılığı

| Anahtar kelime                                                                         | İçerik | Başlık | Anahtar<br>kelimeler | Açıklama | Başlıklar |
|----------------------------------------------------------------------------------------|--------|--------|----------------------|----------|-----------|
| share                                                                                  | 3      | ×      | ×                    | ×        | ×         |
| december                                                                               | 2      | ×      | ×                    | ×        | ✓         |
| monday                                                                                 | 1      | ×      | ×                    | ×        | <b>*</b>  |
| httpsmysitesname<br>story2303172how-<br>-transform-htmlc<br>anvas-makingja<br>vascript | 1      | ×      | ×                    | ×        | ×         |

#### Anahtar Kelimeler Tutarlılığı

httpssitesrowstory 2264635how--tran sform-html--canva s-using-javascript 1

× × × ×

#### Kullanılabilirlik

| •        | Url            | Alan Adı : hkckhck.blogspot.com<br>Uzunluk : 20   |
|----------|----------------|---------------------------------------------------|
| <b>②</b> | Favicon        | Great, your website has a favicon.                |
| 8        | Basılabilirlik | We could not find a Print-Friendly CSS.           |
|          | Dil            | Good. Your declared language is en.               |
| 8        | Dublin Core    | This page does not take advantage of Dublin Core. |

#### Belge

|          | Doküman Türü                    | HTML 5                                                                                                    |  |  |
|----------|---------------------------------|----------------------------------------------------------------------------------------------------|--|--|
| <b>②</b> | Kodlama                         | Perfect. Your declared charset is UTF-8.                                                                                                    |  |  |
| 8        | W3C Geçerliliği                 | Hatalar : 24<br>Uyarılar : 12                                                                                                    |  |  |
| <b></b>  | E-posta Gizliliği               | Great no email address has been found in plain text!                                                                                                    |  |  |
| <b></b>  | Kullanımdan<br>kaldırılmış HTML | Great! We haven't found deprecated HTML tags in your HTML.                                                                                                    |  |  |
| •        | Hız İpuçları                    | <ul> <li>Attention! Try to avoid nested tables in HTML.</li> <li>Perfect. No inline css has been found in HTML tags!</li> <li>Great, your website has few CSS files.</li> </ul> |  |  |

### Belge

| ~ | Perfect, your website has few JavaScript files.        |
|---|--------------------------------------------------------|
| × | Too bad, your website does not take advantage of gzip. |

# Cep Telefonu

| 0 | Mobil Optimizasyon | × | Apple Icon                 |
|---|--------------------|---|----------------------------|
|   |                    | ~ | Meta Görüntü Alanı Etiketi |
|   |                    | * | Flash içeriği              |

### Optimization

|   | XML Sitemap | Great, your website has an XML sitemap.                                                                                                    |
|---|-------------|----------------------------------------------------------------------------------------------------|
|   |             | http://hkckhck.blogspot.com/sitemap.xml                                                                                                    |
|   |             | https://hkckhck.blogspot.com/sitemap.xml                                                                                                    |
|   | Robots.txt  | http://hkckhck.blogspot.com/robots.txt                                                                                                    |
|   |             | Great, your website has a robots.txt file.                                                                                                    |
|   | Analytics   | Missing                                                                                                    |
| W |             | We didn't detect an analytics tool installed on this website.                                                                                                    |
|   |             | Web analytics let you measure visitor activity on your website. You should have at least one analytics tool installed, but It can also be good to install a second in order to cross-check the data. |